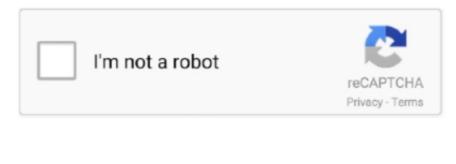

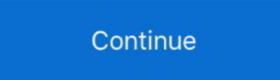

## How To Get Flash For Chrome Mac

24 hours between posts to the subreddit is the absolute minimum No soliciting of any kind.. Please help, I just want to see Neil DeGrasse Tyson on The Daily Show Edit: Have tried to download Shockwave, change my browser to 32-bit mode.. The subreddit is only for support with tech issues Please be as specific as possible.. I did have something out of place with my java/flash, but The Daily Show was simultaneously having some sort of selective problem.. This means they have proven with consistent participation and solid troubleshooting their knowledge in the IT field.. Products, services, surveys, websites - we're here to help with technical issues, not market for others.. Do everything you can to reduce the effort of the wonderful folks offering to help you.

## flash chrome

flash chrome flash chrome extension, flash chrome 2021, flash chrome plating, flash chromebook, flash chrome 2020, flash chrome android, flash chrome support, flash chrome plating near me

'For your safety, Firefox has disabled your outdated version of Flash Please upgrade to the latest version.. The following posts are not allowed: Password issues, posts without sufficient description (just title/link), posts offering rewards/compensation for solutions, PSAs or solutions already found, and anything that violates other's privacy or breaks terms and agreements.. One of the actions I took here fixed the problem I was having with flash/java, but I didn't realize that it had solved the problem because I kept going back to the Daily Show to check if it worked.. Employees of companies with social media presences for marketing or damage control are not allowed.. Keep all communication public, on the subreddit Private messages and other services are unsafe as they cannot be monitored.. This includes asking for us to link to your subreddit, forum, bulletin board, newsgroup, Facebook page, whatever.. No [Meta] posts about jobs on tech support, only about the subreddit itself Norton internet security for mac review.. It is stating I have a missing plug-in, but it can't find a suitable plug-in I also see this message on Firefox.. Sort by: or Check out our, all guides are compiled by our Trusted Techs Ask us here at, and try to help others with their problems as well! Please include your system specs, such as Windows/Linux/Mac version/build, model numbers, troubleshooting steps, symptoms, etc.

## flash chromebook

I even get told to update Flash in Chrome, but when I click on the link it tells me that Flash is built into Chrome.

## flash chrome plating

e10c415e6f